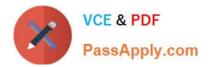

# JPR-961<sup>Q&As</sup>

Juniper Networks Certified Internet Expert (JNCIE-SP)

# Pass Juniper JPR-961 Exam with 100% Guarantee

Free Download Real Questions & Answers **PDF** and **VCE** file from:

https://www.passapply.com/jpr-961.html

100% Passing Guarantee 100% Money Back Assurance

Following Questions and Answers are all new published by Juniper Official Exam Center

Instant Download After Purchase

100% Money Back Guarantee

- 😳 365 Days Free Update
- 800,000+ Satisfied Customers

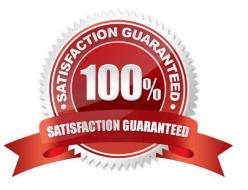

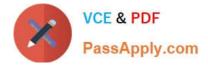

#### **QUESTION 1**

You are working as an administrator at ABC.com. The ABC.com network consists of a single Active Directory domain named ABC.com which contains Windows Server servers Windows XP Professional client computers.

You want to improve network security and need to pinpoint all computers that have the known vulnerabilities.

What should you do to automate the process of collecting information on existing vulnerabilities for each computer, on a nightly basis?

A. By scheduling secedit to compare the security settings with a baseline and run on a nightly basis.

B. By installing Anti-Virus software on the computers and configuring the software to update on a nightly basis.

C. By configuring a scheduled task to run the mbsacli utility on a nightly basis.

D. By having Microsoft Baseline Security Analyzer (MBSA) installed on a server on the network.

E. By configuring Automatic Updates to use a local SUS server and run on a nightly basis.

F. You configuring Automatic Updates to run on a nightly basis and use the Microsoft Updates servers.

Correct Answer: C

#### **QUESTION 2**

Andrew works as a Network Administrator for ABC.com. The company has a Windows domain-based network. The company has two Windows servers and 150 Windows Professional client computers.

The company has a Windows server named NATSERV that has a dial-up connection to the Internet.

NATSERV has two network interfaces named EthernetA and EthernetB .

EthernetA is connected to the LAN and has an IP address of 192.168.1.121. EthernetB is connected to the Internet and has an IP address of 132.103.102.71. The client computers on the LAN connect to the Internet by using NATSERV. NAT

also has Routing and Remote Access installed.

Andrew enables the NAT/Basic Firewall routing protocol on NATSERV. The configuration of the NAT/Basic Firewall routing on NATSERV is shown in the image below:

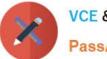

|               | A Properties ?                                                                                                  |
|---------------|----------------------------------------------------------------------------------------------------|
| NAT/Bas       | tic Firewall Address Pool Services and Ports   ICMP                                                             |
| Interfac      | е Туре:                                                                                                    |
| C <u>Priv</u> | ate interface connected to private network                                                                      |
| · Pub         | lic interface connected to the Internet                                                                         |
| V             | Enable NAT on this interface                                                                                    |
|               | NAT enables clients on this network to send data to and receive<br>data from the Internet using this interface. |
| Г             | Enable a basic firewall on this interface                                                                       |
|               | A basic firewall accepts data from the Internet only if it has been<br>requested by the network                 |
| ⊂ <u>B</u> as | ic firewall only                                                                                                |
| Static        | packet filters                                                                                                  |
|               | tic packet filters can restrict traffic based on packet attributes, such<br>P address or protocol.              |
|               | Inbound Eilters Qutbound Filters                                                                                |
|               |                                                                                                    |

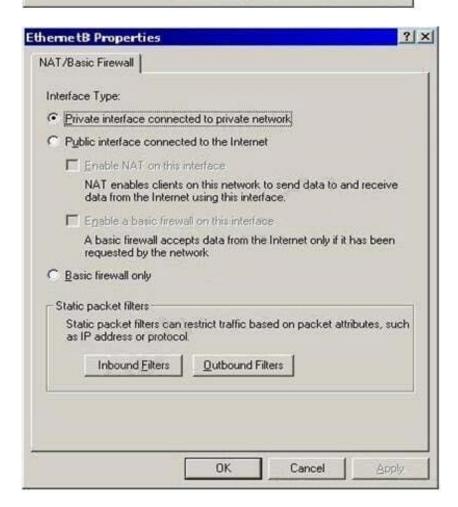

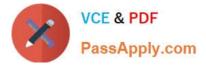

The client computers on the network are unable to connect to the Internet. When Andrew tries to ping

132.103.102.71 from the client computers on the local network, he receives a message as shown in the image below:

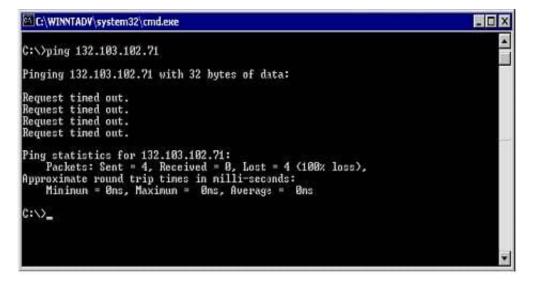

Andrew wants to ensure that the client computers on the local network are able to connect to the Internet.

What will he do to accomplish this?

Each correct answer represents a part of the solution. (Choose two.)

A. For EthernetB, configure Outbound Filters under Static packet filters.

B. For EthernetA, configure Inbound Filters under Static packet filters.

C. For EthernetA, configure NAT/Basic Firewall as \\'Private interface connected to private network\\'.

D. For EthernetB, configure NAT/Basic Firewall as \\'Public interface connected to the Internet\\'.

Correct Answer: CD

# **QUESTION 3**

You are working as an administrator for ABC.com. The network consists of a single Active Directory domain named ABC.com. All server run Windows Server and all client computer run Windows XP Professional.

The ABC.com departments are organized into organizational units (OUs). The Administration OU is named ABC\_ADMIN, and the Sales OU is named PABC\_SALES. All file servers for all departments are located in their respective OUs. The ABC\_SALES OU is a child OU of the ABC\_ADMIN OU. A new ABC.com written security policy states that servers in the ABC\_ADMIN OU should be highly secure. All communications with ABC-ADMIN servers should be encrypted. The security policy also states that auditing should be enabled for

file and folder deletion on Sales servers. Communications with the Sales servers should not be encrypted. How should you configure Group Policy for the ABC\_Admin and ABC\_Sales OU? (Choose three.)

A. Configure a GPO to apply the Hisecws.inf security template. Link this GPO to the ABC\_ADMIN OU.

B. Configure a GPO to enable the Audit object access audit policy on computer objects. Link this GPO to the

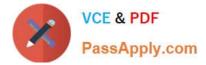

ABC\_SALES OU.

C. Configure a GPO to apply the Hisecws.inf security template. Link this GPO to the ABC\_Sales OU.

D. Configure a GPO to enable the Audit object access audit policy on computer objects. Link this GPO to the ABC\_ADMIN OU.

E. Block group policy inheritance on the ABC\_ADMIN OU.

F. Block group policy inheritance on the ABC\_SALES OU.

Correct Answer: ABF

#### **QUESTION 4**

Katherine has been asked for her opinion on increasing the fault tolerance of the corporate network, which uses TCP/IP, Active Directory, and Windows 2000 computers. Specifically, the one DNS server on subnet A. Users may run into serious problems if that machine ever experiences downtime, or if the link between the two subnets goes down. Each subnet has its own Windows domain controller. What would you suggest to provide fault tolerance for the network?

A. Set up a secondary DNS server on subnet B Configure the primary DNS server on subnet A to send notifications of zone changes to the secondary DNS server.

B. Configure DNS on both domain controllers using Active Directory Integrated zones.

C. Install a caching-only DNS server on subnet B.

D. Set up a secondary DNS server on subnet B and configure it to request refreshes from the master DNS server on subnet A.

Correct Answer: B

#### **QUESTION 5**

The ABC.com network consists of a single Active Directory domain named ABC.com. All servers on the ABC.com network run Windows Server and all client computers run Windows XP Professional. The ABC.com network contains an application server named ABC-SR20.

You had to reboot ABC-SR20 after you installed a new service on it but the logon screen was not displayed once ABC-SR20 has rebooted. Your attempts to restore the server by using the Last Known Good Configuration and Safe Mode startup options also fail. You restore ABC-SR20 from backup. After later researching the problem, you discover that the service you installed was not compatible with a driver.

How could you configure the servers to enable you to recover from this type of failure as quickly as possible if this type of problem happens again?

A. By checking the hardware compatibility list before installing the service.

- B. By installing the Recovery Console on the servers.
- C. By configuring Automated System Recovery (ASR) backups.
- D. By configuring the server hard disks in a RAID system.

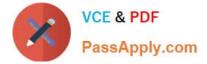

Correct Answer: B

# **QUESTION 6**

The ABC.com network consists of a single Active Directory domain named ABC.com. All servers are configured with Windows Server and all client computers with Windows XP Professional.

At present there are 100 servers in an organizational unit named Terminal Servers, configured to run Terminal Services.

The Terminal Servers host in-house applications. Only ABC.com users with Power Users group membership can run these in-house applications.

A new ABC.com security policy states that the Power Users Group must be empty on all servers.

How would you ensure that the in-house applications will be available to users on the servers when the new security requirement is enabled? (Choose two.)

A. Set up a GPO in link it to the Terminal Servers OU.

B. Set up the Compatws.inf security template to allow the Local Users group to run the legacy applications. C. Import the Compatws.inf template into the GPO.

C. Change the legacy application executable file permissions to allow the Local Users group Full Control permission.

D. Place the Domain Users group on the Local Administrators group on the Terminal Servers.

E. Set up the Terminal Servers to run in Application Mode.

F. Set up the Terminal Servers to run in Remote Administration Mode.

Correct Answer: AB

#### **QUESTION 7**

You administer a Windows Server Active Directory domain for your company. The domain is divided into two subnets. Subnet A uses the network address 192.168.12.0/24, and Subnet B uses the network address 192.168.14.0/24. All domain

controllers and member servers are Windows Server computers, and all clients are Windows 2000 Professional computers.

Clients in Subnet A obtain TCP/IP settings from a DHCP server named DHCPA, which resides in Subnet A. Clients in Subnet B cannot obtain DHCP settings at all, even though you configured a scope for Subnet B on DHCPA. Your need to

enable clients on SubnetB to automatically obtain TCP/IP settings from DHCPA.

What should you install on Subnet B?

A. a primary DNS server

B. an SUS server

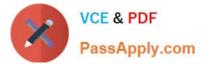

- C. a DHCP relay agent
- D. a master DNS server
- E. an SMTP server

Correct Answer: C

# **QUESTION 8**

Your company\\'s corporate security policy is very strict. No username or password information may be passed over the Internet without using the strongest encryption available. Your company does not yet have a certificate infrastructure in place. Which of these methods would be the best choice for VPN authentication to ensure that you are within your company\\'s corporate security policy requirements?

A. MS-CHAP v2

B. PAP

C. CHAP

D. SPAP

Correct Answer: A

# **QUESTION 9**

You are working as the administrator at ABC.com. The ABC.com network consists of a single Active Directory domain named ABC.com. The ABC.com network contains a DMZ that contains a two-node Network Load Balancing cluster, which

is located in a data centre that is physically impenetrable to unauthorized persons.

The cluster servers run Windows Server Web Edition and host an e-commerce website. The NLB cluster uses a virtual IP address that can be accessed from the Internet.

What can you do to mitigate the cluster\\'s most obvious security vulnerability?

- A. Configure the cluster to require IPSec.
- B. Configure the network cards to use packet filtering on all inbound traffic to the cluster.
- C. Use EFS on the server hard disks.
- D. Configure intrusion detection the servers on the DMZ.
- E. Configure Mac addressing on the servers in the DMZ.

Correct Answer: B

#### **QUESTION 10**

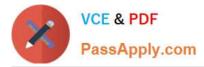

You work as the network administrator at ABC.com. The ABC.com network consists of a domain named ABC.com. The servers at the ABC.com network run Windows Server.

The ABC.com network has a Web server named ABC-SR11. During a routine monitoring you notice an increase in network traffic. Due to this you need to find out the MAC address of the workstation that initiated the transfers and the

command that was used. However, you action must not effect ABC-SR11.

What actions must you take?

- A. You must run the ipconfig/registerdns.
- B. You must use the Netmon utility.
- C. You must capture the IP traffic to ABC-SR11.

D. You must Enable Server Message Block (SMB) signing on all the workstations.

Correct Answer: C

#### **QUESTION 11**

You need to create several subnets for your corporate network. Each subnet should have no more than two host addresses available per subnet. You have a subnet with the address of 136.42.255.0/24. What are the first two subnet addresses that would be created in this configuration?

- A. 136.42.255.0/31, 136.42.255.4/31
- B. 136.42.255.2/30, 136.42.255.4/30
- C. 136.42.255.4/29, 136.42.255.8/29
- D. 136.42.255.0/30, 136.42.255.4/30

Correct Answer: D

# **QUESTION 12**

Mark works as a Network Administrator for ABC.com. The company has a Windows single domain-based Active Directory network. The network has five Windows member servers and 200 Windows XP Professional client computers. The network has a Windows Server that works as a DNS server. The DNS server contains the following types of resource records: Name Server (NS) resource record A resource record PTR resource record SRV resource record MX resource record

Mark updates the A resource record. Which of the following types of resource records can be associated with the A resource record and needs to be updated?

- A. The associated PTR resource record needs to be updated.
- B. The associated SRV resource record needs to be updated.
- C. The associated MX resource record needs to be updated.

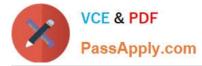

D. The associated NS resource record needs to be updated.

Correct Answer: A

# **QUESTION 13**

The ABC.com network consists of a single Active Directory domain named ABC.com. All servers on the ABC.com network run Windows Server and all client computers run Windows XP Professional.

A domain controller named ABC-DC1 is configured as a DNS server. DC1 hosts the DNS zone for the ABC.com internal LAN.

An external DNS server named ABC-DNS1 hosts the DNS zone for the ABC.com external website and is configured with root hints. ABC-DNS1 is outside of the network firewall.

You need to protect the client computers by minimizing the risk of DNS-related attacks from the Internet, without impacting on their access to Internet-based sites.

How should you configure the DNS servers and client computers?

A. DNS forwarding should be configured on ABC-DNS1 for ABC-DC1 and client computers must be configured to use ABC-DC1.

B. The firewall should be configured to block all DNS traffic.

C. DNS forwarding should be configured on ABC-DC1 for ABC-DNS1 and client computers must be configured to use ABC-DNS1.

D. A root zone should be added to ABC-DC1 and client computers must be configured to use ABC-DC1.

Correct Answer: A

#### **QUESTION 14**

You work as a network administrator for ABC.com. The ABC.com network consists of a single Active Directory domain named ABC.com. There are currently 120 Web servers running Windows Server and are contained in an Organizational Unit (OU) named ABC\_WebServers

ABC.com management took a decision to uABCrade all Web servers to Windows Server. You disable all services on the Web servers that are not required. After running the IIS Lockdown Wizard on a recently deployed web server, you discover that services such as NNTP that are not required are still enabled on the Web server.

How can you ensure that the services that are not required are forever disabled on the Web servers without affecting the other servers on the network? (Choose two.)

A. Set up a GPO that will change the startup type for the services to Automatic.

- B. By linking the GPO to the ABC\_WebServers OU.
- C. Set up a GPO with the Hisecws.inf security template imported into the GPO.
- D. By linking the GPO to the domain.

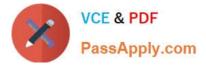

- E. Set up a GPO in order to set the startup type of the redundant services to Disabled.
- F. By linking the GPO to the Domain Controllers OU.
- G. Set up a GPO in order to apply a startup script to stop the redundant services.

Correct Answer: BE

# **QUESTION 15**

You work as the network administrator at ABC.com. The ABC.com network has a domain named ABC.com. The servers at the ABC.com network run Windows Server and the workstations, Windows XP Professional.

The ABC.com network has a Web server named ABC-SR10 that has the Internet Information Services (IIS) 6.0 installed. ABC-SR10 hosts a Web site that can be reached from the internal network and the Internet. The internal traffic at

ABC.com needs authentication without a secure protocol to access the Web site; however Internet traffic needs to authenticate with a secure protocol.

What actions must you take to ensure that the all accesses to ABC-SR10 use a secure protocol?

- A. You need to configure the log to capture Notification events.
- B. You need to apply the hisecdc.inf predefined security template.
- C. You need to monitor network traffic and IIS logs.
- D. You need to apply a custom security template.

Correct Answer: C

Latest JPR-961 Dumps

JPR-961 VCE Dumps

JPR-961 Study Guide